## Modbus connection of IndigoSCADA with SDM120

SDM120 is a single phase modbus energy meter.

SDM120 are connected to the PC by means of a RS485 daisy-chain network with up to 32 modules. USB to RS485 adapter is necessary.

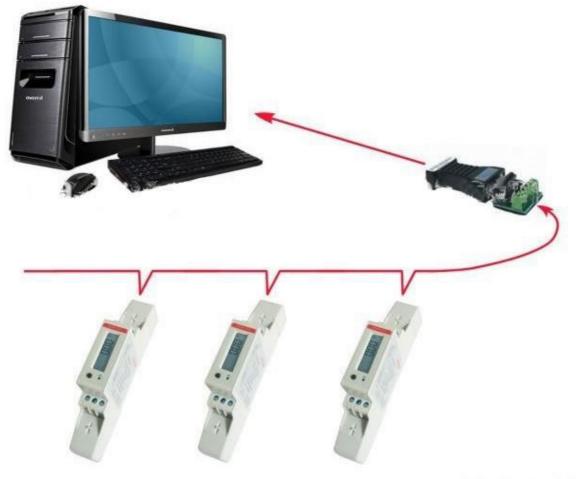

Configure IndigoSCADA with a new modbus RTU unit with the following modbus database: Taking the register address minus 30001 : so for Total Kwh. 30343 minus 30001 = offset address is 342

| slave_id | modbus_function_read | modbus_function_write | modbus_address | modbus_type  | ioa_control_center | deadband | Address Register                |
|----------|----------------------|-----------------------|----------------|--------------|--------------------|----------|---------------------------------|
| 1        | 1                    | 3                     | 16             | 0 VT_l2      |                    | 1        | 0                               |
| 1        | 1                    | 3                     | 16             | 1 VT_l2      | :                  | 2        | 0                               |
| 2        | 2                    | 4                     | 0              | 0 VT_R4SWAP  | :                  | 3        | 0 30001 Voltage Volts           |
| 2        | 2                    | 4                     | 0              | 6 VT_R4SWAP  |                    | 4        | 0 30007 Current Amps            |
| 2        | 2                    | 4                     | 0              | 12 VT_R4SWAP | :                  | 5        | 0 30013 Active power Watts      |
| 2        | 2                    | 4                     | 0              | 70 VT_R4SWAP |                    | 6        | 0 30071 Frequency Hz            |
| 2        | 2                    | 4                     | 0 34           | 42 VT_R4SWAP |                    | 7        | 0 30343 Total active energy kWh |

## The HMI looks like this:

| الله المعالمة المعالمة المعالمة المعالمة المعالمة المعالمة المعالمة المعالمة المعالمة المعالمة المعالمة المعالم |                         |          |          |         |          |         |                             |         |         |                                    |
|----------------------------------------------------------------------------------------------------|-------------------------|----------|----------|---------|----------|---------|-----------------------------|---------|---------|------------------------------------|
| <u>File Reports Configure System Control Help</u>                                                               |                         |          |          |         |          |         |                             |         |         |                                    |
| 🖻 😰 🕑 🖭 💟 🛄                                                                                                    | 2:5                     |          |          |         |          |         |                             |         |         |                                    |
| <u>A</u> larms <u>S</u> tatus <u>M</u> essages                                                                  | hmi0.ui hmi1.ui         | hmi10.ui | hmi2.ui  | hmi3.ui | hmi4.ui  | hmi5.ui | hmi6.ui h                   | imi7.ui | hmi8.ui | hmi9.ui                            |
|                                                                                                    |                         |          |          |         |          |         |                             |         |         |                                    |
| 284 * C Temperatu<br>546 % Luftfuktighe                                                                         |                         | rs 2     | 0.049    | Amp     |          | Watt    | æ.æ                         | 13   1  | :Wt K   | Comfyr                             |
|                                                                                                    |                         | rs 3     | <u></u>  | Amp     |          | Watt    | ىد.ت<br>18.94               |         |         | Oppvaskmaskin                      |
|                                                                                                    |                         |          | 0.051    | Amp     |          | Watt    | د.ه<br>۲۵.۳۵                |         |         | /askemaskin                        |
| Hz Frekvens                                                                                                    |                         | rs 5     |          | Amp     |          | Watt    | נם. רשי<br>קבוע בע          |         |         | /armtvannsbereder                  |
| Volt kurs 2                                                                                                    |                         |          |          | Amp     | ы<br>Б.Ө | Watt    | יב.ישב<br>E. <del>J</del> E |         |         | (j;kken, Bod, Soverom              |
| Volt kurs 3                                                                                                    |                         |          |          | Amp     | 194.9    | Watt    | 60.00                       |         |         | Stue                               |
| Zull_4 Volt kurs 4                                                                                              | Ku                      |          |          | Amp     | 83.6     | Watt    | 124. (                      |         | Wt G    | Gang, Wc, Vaskerom, Bad            |
|                                                                                                    | Ku                      | rs 9     |          | Amp     |          | Watt    | ייי בייים<br>15.14          |         | Wt S    | Stekeovn                           |
|                                                                                                    | Ku                      | rs 10    | 0.041    | Amp     | 15.1     | Watt    |                             |         | ⟨Wt ⊮   | (j;kken                            |
|                                                                                                    | Ku                      |          | 0.047    | Amp     |          | Watt    |                             |         | (Wt G   | Garasje, Loft                      |
|                                                                                                    | Ku                      | rs 12    |          | Amp     |          | Watt    | 4.7                         |         | Wt ∖    | /armepumpe i stue                  |
|                                                                                                    | Ku                      | rs 13    | <u>-</u> | Amp     | 116.5    | Watt    | 29.3                        |         | wt ۷    | /indfang, Gang og Soverom nede     |
|                                                                                                    | Ku                      |          |          | Amp     | B2       | Watt    | 0.1                         |         | (Wt E   | Bad, Bibliotek og 2 stikk i Gang r |
|                                                                                                    | Ku                      | rs 15    |          | Amp     |          | Watt    | 8.8                         |         |         | /armepumpe i Garasje               |
| Monitor is Running Active receip                                                                                | pe: (default) User: (** | *)       |          |         |          |         |                             |         |         |                                    |

Monitor is Running -- Active receipe: (default) -- User: (\*\*\*)

## 14 SDM120 mounted on din rail:

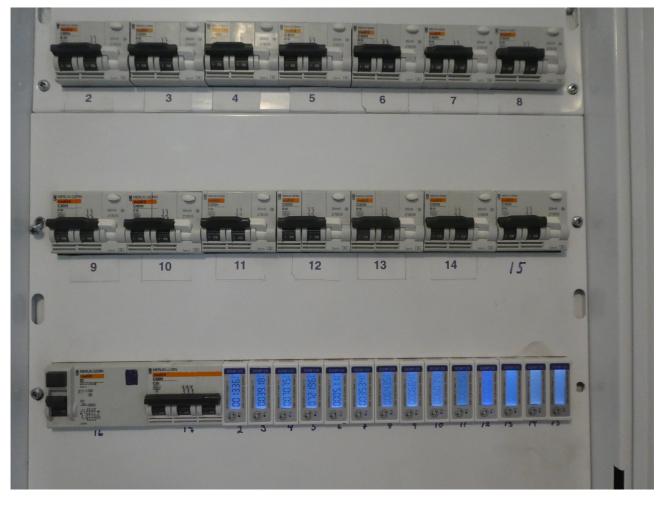